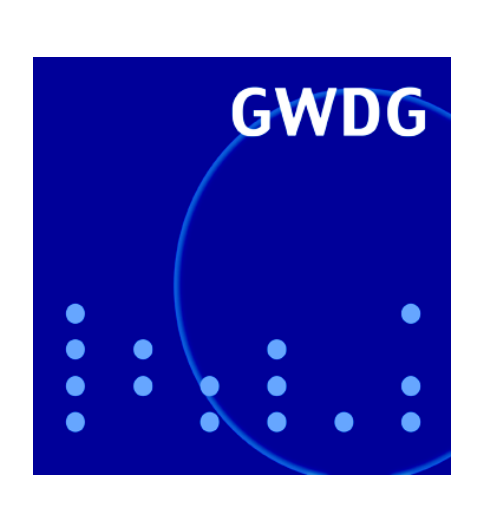

# **IP-Adressmanagement**

**Abschaltung der SSID "GoeMobile-Neu"**

**Podcast**

**Handy-Betriebssystem Android**

**RRZN-Handbücher**

**Kurse 2010**

**GWDG Nachrichten 11 / 2009**

**Gesellschaft für wissenschaftliche Datenverarbeitung mbH Göttingen**

## **Inhaltsverzeichnis**

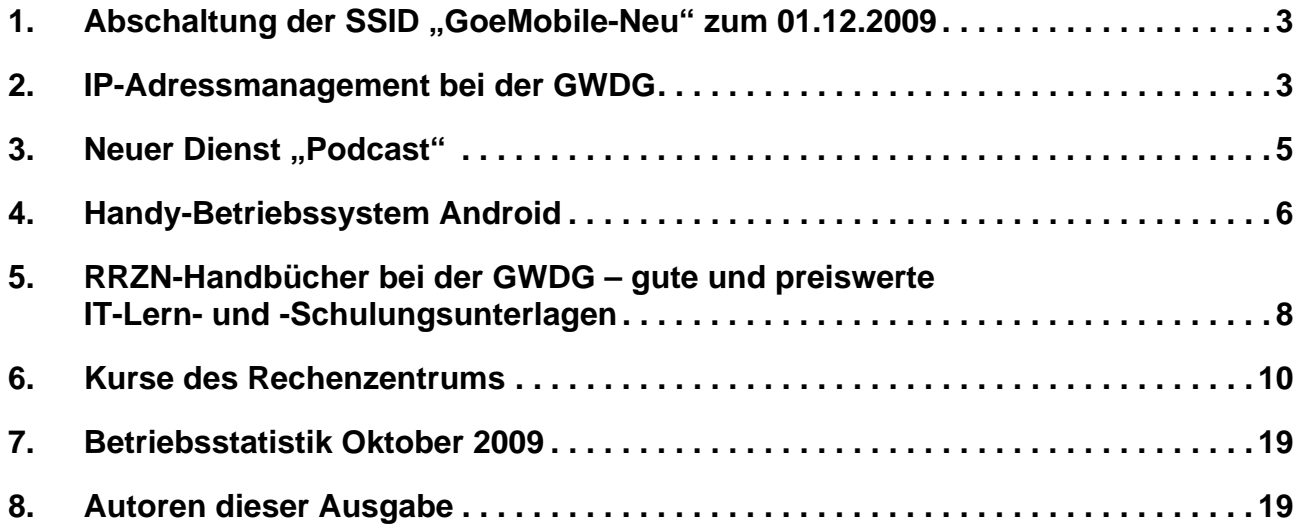

# **GWDG-Nachrichten für die Benutzerinnen und Benutzer des Rechenzentrums ISSN 0940-4686**

32. Jahrgang, Ausgabe 11 / 2009

**http://www.gwdg.de/gwdg-nr**

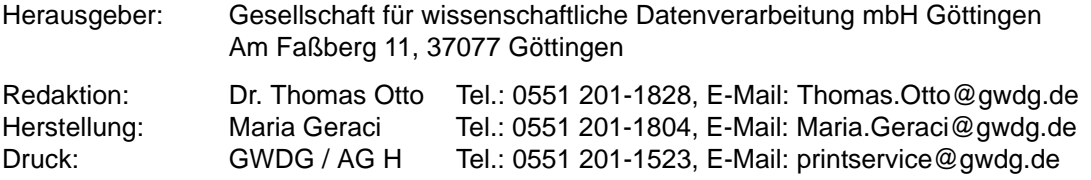

## <span id="page-2-0"></span>**1. Abschaltung der SSID "GoeMobile-Neu" zum 01.12.2009**

Ab dem 01.12.2009 wird es die momentan im Göttinger Funk-LAN GoeMobile noch zu findende SSID "GoeMobile-Neu" nicht mehr geben. Sie wird wieder in "GoeMobile" umbenannt.

Alle Standorte des (alten) Netzes, das schon seit dem Jahr 2000 (siehe die GWDG-Nachrichten 5/2000) mit der SSID "GoeMobile" in Betrieb ist, sind nun auf neue leistungsfähigere Geräte umgerüstet worden, die zur Unterscheidung in der mehrmonatigen Umrüstungsphase bis jetzt die SSID "GoeMobile-Neu" ausgestrahlt haben. Diese Unterscheidung ist nun nach dem abgeschlossenen Umbau nicht mehr erforderlich.

Die neuen Geräte der Firma Trapeze Networks (siehe die GWDG-Nachrichten 6/2008) bieten vor allem eine flexiblere Konfiguration und ein zentrales Management sowie mehrere Anmeldeverfahren und sie erlauben Funkverbindungen nach den Standards 802.1a, 802.1b/g und dem schnelleren 802.1n (abhängig vom Standort). Die zurzeit ca. 310 Accesspoints im GoeMobile bringen in Spitzenzeiten bis zu 700 Benutzer gleichzeitig über Funk in das GÖNET.

An der Funktionsweise des WLAN ändert sich durch die Umbenennung nichts. Benutzer müssen sich nur einmal manuell mit der geänderten SSID verbinden; danach wird die Verbindung – wie vorher auch – wieder automatisch innerhalb der Reichweite aufgebaut.

Weitere Informationen zum Funk-LAN GoeMobile finden Sie im WWW unter dem URL

**http://www.goemobile.de**

Wegmann

## <span id="page-2-1"></span>**2. IP-Adressmanagement bei der GWDG**

### **2.1 Aktueller Stand**

Bereits in den GWDG-Nachrichten 11/2008 – also vor einem Jahr – hatten wir berichtet, dass die GWDG dabei ist, ein neues IP-Adressmanagement (IPAM) einzuführen. Damals war eine Inbetriebnahme im Januar 2009 vorgesehen gewesen.

Der mit der Installation beauftragte Lieferant hat dann bis Ende Januar 2009 aber leider nur eine Basisinstallation des Systems als DNS-Server umgesetzt. Selbst diese Teil-Inbetriebnahme musste nach wenigen Tagen wegen Leistungseinbrüchen rückgängig gemacht werden. Bis eine technische und wirtschaftliche Lösung dieser Probleme mit dem Lieferanten ausgehandelt werden konnte, war schon der Mai 2009 erreicht. Auch die weiteren Installationsschritte (DHCP-Dienste, Rechteverwaltung und Integration des Active Directory) durch den Vertragspartner liefen nur schleppend. Mittlerweile ist das System aber fast vollständig in Betrieb. Die letzten Teilbereiche des Active Directory werden gerade in das System integriert.

Ebenfalls im November 2009 steht noch eine Aktualisierung der IPAM-Software an. Da diese neben einigen neuen Funktionalitäten auch ein neues Aussehen der WWW-Schnittstelle mit sich bringt, wird die allgemeine Freischaltung des Zugangs erst nach dem Software-Wechsel erfolgen.

Trotzdem haben erste Testnutzer aus Einrichtungen, die am GÖNET angeschlossen sind, und aus der Max-Planck-Gesellschaft Zugriff auf das System erhalten. Ab Dezember 2009 soll der Zugang für alle am GÖNET angeschlossenen Einrichtungen sowie alle interessierten Max-Planck-Institute bereit gestellt werden.

### **2.2 Verwaltung von IP-Adressen im GÖNET**

Mit der Einführung des IPAM-Systems endet der lästige Papierkrieg bei der Beantragung von IP-Adressen und DNS-Einträgen für Rechner im GÖNET.

Jeder Rechner benötigt für die Teilnahme am Internet eine Internet-Protokoll-Adresse (IP-Adresse). Diese Adresse muss weltweit (oder mit Hilfe von neueren Ansätzen zumindest innerhalb des lokalen Netzes) eindeutig sein. Die Adressen müssen also gezielt vergeben und verwaltet werden. Den Adressen werden in der Regel auch Namen im Domain-Name-System (DNS) des Internet zugewiesen. Wichtig sind diese vor allem für Server wie www.gwdg.de, weil man diese von überall über den sprechenden Namen und nicht über eine schwer zu merkende Adresse (z. B. 134.76.10.47 für www.gwdg.de) ansprechen will. Aber auch jeder andere Rechner erhält im Internet einen Namen.

Die Vergabe der Adressen und Namen in GÖNET erfolgte bisher über den "Antrag auf Datennetzanschluss eines Endgeräts" auf schriftlichem Weg. Mit dem Antrag verbunden war auch ein juristischer Aspekt: Mit der Unterschrift durch den Institutsleiter unter dem Antrag war die verbindliche Anerkennung von Nutzungsbedingungen und Benutzungsordnungen verbunden.

Ab Januar 2010 wird dieser Antrag abgeschafft und durch ein (fast) vollständig elektronisches Verfahren ersetzt – eben die Nutzung des IPAM-Systems durch die Institute.

Im IPAM werden den Instituten Adressbereiche und Namensräume zur Verfügung gestellt. Diese können dann über Tabellen in einer WWW-Schnittstelle verwaltet werden. Daneben können die Institute auch weitere Informationen zu den Rechnern im System pflegen oder einsehen, z. B. den selbst eingegebenen Aufstellungsort oder das vom System erzeugte Datum, an dem ein Rechner zuletzt aktiv war. Damit erhalten die Institute über das neue System einen Überblick über zugewiesene, reservierte und benutzte IP-Adressen und können ihre Buchführung über die Verwendung der Adressen und die zugehörigen Rechner in diesem System erledigen.

Ein kleiner Rest Bürokratie wird auch mit dem neuen IPAM-System verbleiben. Die Nutzung des Systems kann verständlicherweise nicht beliebig geöffnet werden.

Jedes Institut oder jede einem Institut vergleichbare Einrichtung, das oder die am GÖNET angeschlossen ist, sollte bereits eine Netzwerkbeauftragte oder einen Netzwerkbeauftragten benannt haben. Da aber mit der neuen Adressverwaltung eine zusätzlichen Aufgabe und erweiterte Rechte mit der Netzwerkbeauftragten-Funktion verbunden werden und zudem zumindest vereinzelt Netzwerkbeauftragte bisher gar nicht benannt wurden oder völlig veraltete Benennungen vorliegen, werden die Institute aufgefordert, Netzwerkbeauftragte neu zu benennen bzw. die Benennungen zu bestätigen und die entsprechenden Personen mit der Adressverwaltung zu beauftragen. Ein entsprechendes Schreiben wird parallel zu dieser Veröffentlichung an die Institute verschickt. Für die Netzwerkbeauftragten werden nach der (erneuten) Benennung entsprechende Zugriffsrechte im System eingerichtet.

Im Zuge dieser Benennung wird dann die Institutsleitung gleichzeitig unterschreiben müssen, dass sie die Nutzungsbedingungen, Benutzungsordnungen und Sicherheitsbestimmungen anerkennt und dafür Sorge tragen wird, dass die tatsächlichen Nutzer entsprechend zur Einhaltung verpflichtet werden. Damit sind dann auch die juristischen Aspekte, wegen derer 1996 der Antrag auf Datennetzanschluss eingeführt wurde, abgedeckt.

Wie bisher besteht auch weiterhin die Möglichkeit, dass mehrere Institute gemeinsame Netzwerkbeauftragte (z. B. auf Fakultätsebene) benennen. Weiterhin nicht vorgesehen ist es, Netzwerkbeauftragte auf Organisationsebenen unterhalb der Institutsebene zu benennen oder derartige Benennungswünsche zu akzeptieren.

Anträge auf Datennetzanschluss werden dann im Jahr 2010 der Vergangenheit angehören.

#### **2.3 Anleitungen und technische Details**

Für die Dezember-Ausgabe der GWDG-Nachrichten ist eine weiter ins Detail gehende Vorstellung des Systems vorgesehen. Auf den WWW-Seiten der GWDG wird eine speziell angepasste Anleitung zur Nutzung des Systems bereit gestellt, sobald der oben erwähnte Software-Wechsel erfolgt ist, die neue Oberfläche bereit steht und wir die entsprechenden Screen-Shots machen können.

Für Netzwerkbeauftragte wird eine kurze Einführungsveranstaltung in die Adressverwaltung mit dem IPAM-System angeboten werden – bedarfsabhängig zu mehreren Terminen.

Beck

## <span id="page-4-0"></span>**3.** Neuer Dienst "Podcast"

Für Forschung und Lehre ist das Medium Film eine sehr gute Möglichkeit, Lehrinhalte, Seminare und Darstellungen von Handlungsabfolgen aufzuzeichnen und unlimitiert abrufbar an einem zentralen Speicherort zu halten. Es gibt verschiedene Ansätze, wie man diese Filme anbieten kann: als Download, als abonnierbaren Podcast oder als vom Server direkt abzuspielenden Stream in den diversen gängigen Formaten.

Als relativ unkompliziert zu produzierendes und sehr schnell zur Verfügung zu stellendes Format fügt die GWDG ihrem Multimediaangebot nun den Dienst "Podcast" hinzu.

#### Unter der Adresse

#### **http://podcast.gwdg.de**

erreicht man den Podcast-Server der GWDG. Über diesen Server werden den Nutzern Audio- und Videoaufzeichnungen zur Verfügung gestellt. Die Filme können direkt im Webbrowser und über Media-Player betrachtet werden und sie können außerdem über RSS-Feeds abonniert werden.

Mittlerweile gibt es eine Flut an Dateiformaten und Standards zum Kodieren von Audio- und Videoinhalten. Leider gibt es sowohl aufgrund von Lizenzkosten als auch aus strategischen Gründen der Hersteller konkurrierende Standards, die es schwer machen, Inhalte möglichst universell zur Verfügung zu stellen.

Die GWDG bietet momentan folgende Techniken zur Nutzung an:

**Adobe Flash** ist mittlerweile sehr weit verbreitet und für die gängigen Betriebssysteme und Browser verfügbar. Daher ist Flash momentan die erste Wahl zum Verteilen von Videos, die innerhalb des Browser-Fensters angesehen werden können. Neuere Versionen von Flash unterstützen auch moderne Video-Codecs wie H.264, sodass eine gute Qualität bei akzeptabler Dateigröße gewährleistet ist.

**Apple Quicktime** ist der Standard für Audio/Video-Wiedergabe auf allen Apple-Rechnern. Der Quicktime-Player ist unter Windows allerdings weniger verbreitet und muss auf diesem Betriebssystem zusätzlich installiert werden. Die GWDG betreibt einen Quicktime Streaming Server. Daher muss die Filmdatei nicht komplett heruntergeladen werden, sondern das Quicktime-Plugin erlaubt das Betrachten von Quicktime-Streams direkt im Browser-Fenster. Alternativ kann aber auch auf externe MediaPlayer wie z. B. VLC oder Mplayer zurückgegriffen werden. Dies gilt auch für andere Betriebssysteme wie z. B. GNU/Linux, für die das Quicktime-Plugin nicht erhältlich ist.

Neben dem Betrachten der Videos im Browser oder mit Media-Playern gibt es noch eine weitere Möglichkeit, Filmdateien verfügbar zu machen. Diese besteht im Export der Videos als **abonnierbarer Podcast,** der sich als ein RSS-Feed mit angehängten Dateien darstellt. Hierzu ist jedoch eine zusätzliche Software notwendig – ein sog. Podcast-Client. Der Podcast-Client erlaubt das Auswählen der gewünschten Videos und lädt die angehängten Dateien (meist im MP4-Format) lokal auf die Festplatte, sodass sie später betrachtet oder auch auf ein mobiles Endgerät übertragen werden können. Apples Podcast-Plattform "iTunes" ist für diese Funktionen recht populär, aber alternativ gibt es eine Fülle an Podcast-Clients für praktisch jedes Betriebssystem. Der Vorteil eines RSS-Feeds ist vor allem bei Veranstaltungen gegeben, die regelmäßig neue Aufzeichnungen zur Verfügung stellen, da der Podcast-Client sich hier automatisch um das Herunterladen der Videos kümmern kann, ohne dass es nötig wäre, regelmäßig eine Webseite aufzusuchen.

Um einen Eindruck von der Technik zu gewinnen, können Sie sich als Gast mit dem Benutzernamen "gwdg" und dem Password "gwdg" auf dem Podcast-Server einloggen, wodurch Sie Zugriff auf die öffentlich verfügbaren Videos erhalten. Momentan befindet sich hier ein Video über ein Exponat aus dem GWDG-Rechnermuseum (weitere Videos sind in der Planung).

Wenn Sie eigene Audio- oder Video-Daten einer Veranstaltung oder Vorlesung aufgezeichnet haben, können Sie diese ebenso über den Podcast-Server anderen Nutzern zur Verfügung stellen. Der Zugriff kann zudem über ein Passwort eingeschränkt werden, sodass Sie beispielsweise auch interne Veranstaltungen für einen beschränkten Nutzerkreis zugänglich machen können.

Falls Sie Interesse an der Nutzung des Podcast-Servers oder Fragen dazu haben, wie z. B. eine bei Ihnen anstehende Veranstaltung am besten aufgezeichnet werden kann, wenden Sie sich bitte an support@gwdg.de.

Engelberg, Engster

## <span id="page-5-0"></span>**4. Handy-Betriebssystem Android**

Bei der derzeitigen großen Begeisterung für das **iPhone** von Apple wird immer wieder allzu gerne vergessen, dass es durchaus auch andere interessante Smartphone-Betriebssystemkonzepte gibt. Eines davon ist das **Android**, welches in diesem Artikel näher betrachtet werden soll.

Das Smartphone-Betriebssystem Android baut wie **WebOS** von Palm oder das neue **Maemo** von Nokia auf einem Linux-Kernel auf und wurde von der Open Handset Alliance (OHA) entwickelt. Hierbei handelt es sich um ein von Google initiiertes Firmenkonsortium, das mit einer breiten Allianz aus der gesamten IT- und Mobilfunk-Branche eine eigene Plattform, nämlich das quelloffene Betriebssystem Android, entwickelt. Die Mitglieder der Allianz, zu der unter anderem HTC, Motorola, Google, T-Mobile und Vodafone gehören, können sich an der Entwicklung beteiligen und die Plattform ohne Lizenzkosten nutzen. Sein Debut feierte Android vor etwa einem Jahr mit dem ersten Google-Handy, das dann unter dem Namen **G1** bei T-Mobile angeboten wurde.

### **4.1 Bedienung und Ausstattung**

Android zielt wie das iPhone OS auf Touchscreen-Geräte und ist somit vollständig auf die Fingerbedienung ausgelegt. Das funktioniert auch fast so flüssig wie bei dem Apple-Gerät. Bei den ersten Android-Modellen fehlte zwar noch die Möglichkeit zu Multitouch-Gesten, also die Bedienung mit mehr als einem Finger. Bei den neueren Geräten wie z. B. dem **HTC Hero** liefert der Hersteller diese Fähigkeit über die eigens dafür entwickelte Bedienoberfläche **Sense** nach.

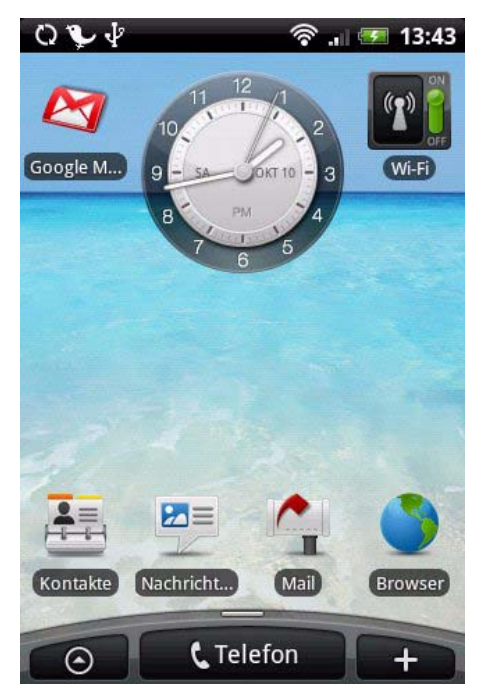

Nur so lassen sich beispielsweise Objekte mit Daumen und Zeigefinger in der Größe verändern oder drehen. Während das iPhone, abgesehen von der Lautstärkesteuerung, nur über zwei Tasten verfügt – die Home-Taste und den Ausschalter – bieten zumindest die Android-Geräte von HTC neben mehreren Tasten auch noch einen Trackball für die Menüsteuerung. Somit ist der Anwender in der Bedienung des Gerätes nicht nur auf Touch-Gesten angewiesen. Weiterhin bieten manche Geräte wie das G1 oder das **Motorola Droid** (in Deutschland unter dem Namen "Milestone") zusätzlich eine ausziehbare Volltastatur. Damit eignen sich diese Geräte besonders gut für die Texteingabe (Mail, SMS etc.).

Wie das iPhone sind natürlich auch die Android-Geräte bestens auf die Kommunikation mit den Internetdiensten ausgelegt; vorzugsweise natürlich auf die von Google angebotenen Services wie Mail, Maps (Karten und Navigation), Talk (Instant Messaging), Kalender und YouTube (Videos). Dadurch, dass Google das "Exchange Server ActiveSync Protokoll" (EAS) von Microsoft lizenziert hat, wird bei Google Mail inzwischen auch der Push-Mail-Service angeboten, so dass hier die Mails zeitnah auf das Handy übertragen werden, sobald sie im Postfach eingetroffen sind. Da viele Nutzer jedoch Vorbehalte gegenüber Google wegen der Datensammelleidenschaft des Suchmaschinenbetreibers haben, ist es natürlich wünschenswert, hier alternativ auch andere Anbieter auswählen zu können. War für das G1 beispielsweise noch ein gültiges Google-Konto unabdingbar, so wurde diese Zwangsregistrierung mit der Version 1.5 von Android bereits gelockert.

## **4.2 Push Mail**

Nun sind die Kunden der GWDG hier natürlich verwöhnt und wollen auch mit ihrem Smartphone den Exchange-Server der GWDG mit seinen komfortablen Funktionen nutzen; allen voran natürlich die Push-Mail-Technologie. Hier hatte Android genauso wie das iPhone gewisse Anlaufschwierigkeiten. denn auch letzteres konnte sich erst mit der ein Jahr später erschienenen Firmware-Version 2.0 mit dem Exchange-Server verbinden. So tauchen jetzt auch für die Android-Plattform immer mehr Lösungen auf, Push Mail mit dem Exchange-Server zu ermöglichen. Am elegantesten löst dies beispielsweise HTC bei seinem **Hero**, das sich gleich von Hause mit einem Exchange-Server versteht. Eine Anleitung zur Konfiguration dafür kann hier eingesehen werden:

**http://www.gwdg.de/index.php?id=1978**

Für die anderen Geräte bieten sich derzeit noch kostenpflichtige Lösungen, entweder das auch für andere Smartphones verfügbare Produkt **Roadsync** von Dataviz

**[http://www.dataviz.com/products/](http://www.dataviz.com/products/roadsync/android/) roadsync/android/**

#### oder **TouchDown** von Nitrodesk

**http://www.nitrodesk.com/  [dk\\_touchdownFeatures.aspx](http://www.nitrodesk.com/dk_touchdownFeatures.aspx)**

#### **4.3 Anwendungen**

Während die Software-Ausstattung bei den Android-Handys durchaus die wichtigsten Bedürfnisse abdeckt, so lassen sich die Geräte doch ähnlich gut erweitern, wie man es vom iPhone gewöhnt ist. Hier hat Apple ja einen völlig neuen Markt geschaffen, indem es nun zu einem wichtigen Verkaufsargument geworden ist, dass mit dem jeweiligen Mobilgerät auch gleich der Zugriff auf einen Download-Store mit vielen Anwendungen verbunden ist. Hier soll der Anwender dann die jeweils von ihm benötigten Programme direkt beziehen können. Während Apple hier mit seinem **AppStore** inzwischen eine Auswahl von über 100.000 Applikationen bietet, ist der entsprechende Software-Pool für die Android-Geräte, der **Android Market**, zwar noch deutlich kleiner, er versorgt aber die Anwender bereits mit derzeit etwa 13.000 teils kostenfreien Anwendungen. Darunter befinden sich auch einige interessante Themenbereiche, wie beispielsweise auch der neue Handy-Trend "Augmented Reality".

#### **4.4 Augmented Reality**

Augmented Reality bedeutet erst einmal nichts anderes, dass wir mehr sehen, als was uns die reale Umgebung offenbart. Eine Software unterlegt nämlich die auf dem Bildschirm dargestellte reale Umgebung mit zusätzlichen Informationen. Auf die Mobilgeräte übertragen bedeutet dies: Während man über die Kamerafunktion die Umgebung auf dem Display sieht, werden passend dazu weitere Informationen eingeblendet, so z. B. zur Erläuterung von Sehenswürdigkeiten oder auch nur, um anzuzeigen, wo sich der nächste Dienstleister befindet.

Als eine dafür beispielhafte Anwendung dient das kostenfreie, aus der holländischen Entwicklung stammende Produkt "Layar". Auch hierbei projiziert die Handy-Kamera die Umgebung auf das Display und die Anwendung Layar sorgt für die entsprechenden eingeblendeten textuellen Zusatzinformationen. Wer sich einmal einen Eindruck davon verschaffen will, findet dies auf dem folgenden You-Tube-Video illustriert:

```
http://www.youtube.com/
watch?v=b64_16K2e08&feature=
player_embedded
```
Voraussetzung dafür sind natürlich eine Internetverbindung, um auf die Daten zuzugreifen, sowie ein GPS-Empfänger und ein Kompass für die geographischen Informationen wie Standort, Himmelsrichtung oder Entfernung.

## **4.5 Ausblick**

Auch wenn Android in seiner Verbreitung noch nicht ganz mit den etablierten Anbietern wie Symbian OS (Nokia), iPhone OS (Apple) oder Blackberry (RIM) mithalten kann, so bietet es doch bereits Potenzial dadurch, dass es auf eine große Entwicklergemeinde und zahlreiche Hersteller zurückgreifen kann. Das hat denn auch die jüngste Prognose des Marktforschungsinstituts Gartner günstig beeinflusst. So geht man dort davon aus, dass sich 2012 Android mit 14,5 % auf Platz 2 noch vor iPhone OS (13,7 %) und hinter Symbian OS (39 %) auf dem Markt positionieren wird.

Natürlich steht Apples iPhone derzeit in der Beliebtheitsskala ganz weit oben. Dennoch verdienen die modernen Android-Geräte durchaus einen näheren Blick. Sie sind in der Anschaffung durchweg günstiger zu bekommen, lassen sich zum Teil schon genauso flüssig mit Multitouch-Gesten bedienen und sind natürlich ebenfalls für die mobile Nutzung der Internetdienste optimiert. Auch die für uns wichtige Synchronisationsmöglichkeit mit dem Exchange-Server ist mittlerweile gewährleistet. Das Angebot an Zusatzanwendungen im Android Market ist zwar noch nicht so reichhaltig wie im App-Store von Apple, es findet sich aber auch jetzt schon für fast alle Bedürfnisse eine entsprechende Applikation. Selbst der in den Anfangszeiten unabdingbare Google-Account ist bei einigen neueren Geräten nicht mehr zwingend erforderlich (eine Ausnahme bildet der Zugriff auf den Android Market). Dafür bieten die Geräte zum Teil hardwaremäßig mehr: Fast alle bieten Einsteckplätze für SD-Karten, um den Speicher bis auf 32 GByte zu erweitern, sie verfügen über die schnellen UMTS-Geschwindigkeitsraten (HSDPA für den Download bis 7,2 Mbit/s und HSUPA für den Upload bis 2 Mbit/s), besitzen zum Teil eine ausfahrbare Volltastatur und wie im Fall des neuen Motorola Droid sogar ein größeres Display.

Reimann

## <span id="page-7-0"></span>**5. RRZN-Handbücher bei der GWDG – gute und preiswerte IT-Lern- und -Schulungsunterlagen**

Gute und preiswerte IT-Einführungs- wie auch -Fort-<br>geschrittenenschriften über Betriebssysteme. geschrittenenschriften über Anwendungsprogramme, Programmiersprachen und Netzdienste in der heutigen Zeit zu finden, ist bei dem vielfältigen Angebot nicht immer einfach. Die schon seit vielen Jahren bei der GWDG erhältlichen RRZN-Handbücher stellen hier eine interessante Alternative für die MitarbeiterInnen und Studierenden der Universität Göttingen dar, entsprechende IT-Lern- und -Schulungsunterlagen zu erwerben.

### **5.1 Hintergrund: Hochschulen machen gemeinsame Sache**

Bereits seit dem Jahr 1982 gibt es eine erfolgreiche Kooperation deutschsprachiger Hochschulen bei der Erstellung, Verteilung und Nutzung von praxisorientierten EDV-Manualen. Die Rede ist von den sog. "RRZN-Handbüchern". Die Bezeichnung resultiert daraus, dass das Regionale Rechenzentrum für Niedersachsen / Leibniz Universität Hannover, kurz RRZN, diese Kooperation auf dem Gebiet der EDV-Dokumentation initiiert hat und seither koordiniert. Ziel ist es, in der Tradition der "Vorlesungsskripte" für Studierende und Bedienstete staatlicher Hochschulen gute, aktuelle, praxisorientierte und sehr preiswerte IT-Einführungs- wie auch -Fortgeschrittenenschriften über Betriebssysteme, Anwendungsprogramme, Programmiersprachen und Netzdienste anzubieten und es damit Hochschulen zu ersparen, "das Rad neu zu erfinden".

Hochschulen stellen dabei dem RRZN ihre Schriften kostenlos zur Verfügung, das RRZN lässt sie drukken und vertreibt sie. Weitere Handbücher sind Nachdrucke von Unterlagen aus dem Herdt-Verlag für Bildungsmedien. Wer keine Texte zur Verfügung stellen kann, ist genauso gern als Lektor gesehen.

Die Kooperation ist außergewöhnlich erfolgreich: Über 180 Hochschulen in Deutschland, Österreich und in der Schweiz machen mit, und die Gesamtauflage der RRZN-Handbücher hat mittlerweile die Marke von 2,9 Mio Exemplaren überschritten – ein gewaltiger Know-how-Transfer.

Das RRZN beliefert wg. des großen Interessentenkreises und aus organisatorischen Gründen nur eine einzige Einrichtung pro Universität, zumeist das Rechenzentrum, das dann die Bücher an die Universitätsangehörigen nach vorgegebenen (strengen) Abgaberegeln verkauft. Das ist auch in Göttingen der Fall, wo die GWDG in ihrer Funktion als Hochschulrechenzentrum der Universität Göttingen für den Vertrieb der RRZN-Handbücher zuständig ist.

## **5.2 Warum überhaupt Bücher?**

Oftmals wird die (ketzerische) Frage gestellt, ob man in der heutigen Zeit eigentlich noch EDV-Bücher benötigt. Die Antwort ist eindeutig: Aber ja! "Die Funktionalität von PCs hat in den letzten Jahren stark zugenommen, und das hat die Fortschritte in der Bedienbarkeit überkompensiert", so der führende deutsche Arbeitswissenschaftler Prof. Bullinger. Das hat zur Folge, dass Studierende händeringend nach guten und preiswerten Anleitungen auf Papier und Dozenten nach Büchern als Vorlesungsskripten suchen. Es sollen möglichst keine dicken, für Studierende unerschwinglichen "Wälzer", sondern preisgünstige Werke im Umfang eines Semesterstoffes sein.

Auch trotz vielfältiger Bemühungen um leichte Bedienbarkeit kommen sog. "selbsterklärende" Programme i. d. R. nicht ohne Begleittexte aus.

Und auch trotz der Hersteller-Manuale, die zunehmend nur noch elektronisch angeboten werden (sog. "Online-Dokumentation"), hat sich in den letzten Jahren ein immer größerer Markt an Büchern mit stetig steigender Nachfrage entwickelt, denn die Dokumentation der Hersteller ist nicht immer für Anfänger geeignet.

#### **5.3 Verkauf der RRZN-Handbücher bei der GWDG**

#### **5.3.1 Welche Handbücher werden angeboten?**

Wie bereits oben erwähnt, ist die GWDG in Göttingen für den Verkauf der RRZN-Handbücher zuständig. Die Auswahl der Hefte, Nachbestellung und Neuaufnahme richten sich dabei insbesondere nach dem der GWDG gegenüber bekundeten Interesse der Einrichtungen und Studierenden.

Ein weiterer wichtiger Faktor ist die Verfügbarkeit in Hannover. Anzahl und Auflagenhöhe der RRZN-Handbücher haben fortlaufend erheblich zugenommen. Aus Platz- und auch aus finanziellen Gründen kann das RRZN nicht alle Titel aus dem Gesamtprogramm dauernd auf Lager halten. Titel, die selten gefragt sind, werden u. U. nur einmal pro Jahr gedruckt. Fehleinschätzungen der Bestellmenge unsererseits, die trotz sorgfältiger Planung vorkommen können, können dann zu Ladenhütern (unser Pech) oder frühzeitigem Ausverkauf (Ihr Pech) führen.

Sehr schwer kalkulierbar sind größere Nachfragen eines Titels, wenn dieser in einer Vorlesung als Begleit- oder Basislektüre empfohlen wird, ohne dass sich vorher vergewissert wurde, ob genügend

Exemplare vorrätig sind. Dozentinnen und Dozenten, die Handbücher einsetzen wollen, werden daher dringend gebeten, der GWDG als verteilende Stelle rechtzeitig, d. h. drei – besser noch sechs – Monate im Voraus ihre Absicht mitzuteilen und dann am besten eine Sammelbestellung abzugeben.

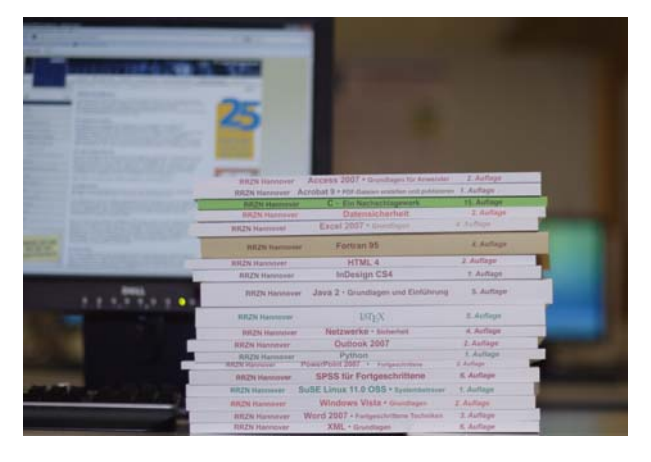

Die zur Zeit bei der GWDG verfügbaren Titel sind im WWW unter dem URL

#### **http://www.gwdg.de/index.php?id=619**

zu finden. Wünsche nach weiteren, nicht von der GWDG angebotenen Titeln aus der Reihe der RRZN-Handbücher können jederzeit per Mail an den zuständigen RRZN-Handbuch-Koordinator der GWDG, Herrn Dr. Thomas Otto, unter der E-Mail-Adresse totto@gwdg.de mitgeteilt werden. Sobald ein genügend großer Bedarf absehbar ist, der eine Bestellung der vorgegebenen Mindestabnahmemenge sinnvoll erscheinen lässt, wird die GWDG die Titel beschaffen und dann anbieten.

Es wird gebeten, von Anfragen an das RRZN bezüglich der Handbücher abzusehen. Das RRZN hat mit der Herausgabe und dem Vertrieb der Handbücher genügend zu tun und sollte deshalb so wenig wie möglich durch zusätzliche Nachfragen belastet werden. Alle Anfragen nach Verfügbarkeit, Preis etc. der Handbücher sind an die GWDG zu richten (Service-Hotline bzw. Information unter der Tel.-Nr. 0551 201-1523 bzw. der E-Mail-Adresse support@gwdg.de oder Herrn Dr. Otto unter der Tel.-Nr. 0551 201-1828 bzw. der E-Mail-Adresse totto@gwdg.de).

#### **5.3.2 An wen dürfen die RRZN-Handbücher verkauft werden?**

Aus urheberrechtlichen, steuerlichen und anderen rechtlichen Gründen muss sich auch die GWDG bei der Abgabe der Handbücher an einige Regeln halten. So darf der Verkauf nur an Mitglieder (MitarbeiterInnen und Studierende) der Universität Göttingen zu deren eigenem Gebrauch erfolgen. Es ist ausdrücklich untersagt, dass Handbücher an andere Personen oder Institutionen weitergegeben werden,

die nicht zu diesem Benutzerkreis gehören. Beim Kauf der Handbücher sind daher zur Prüfung durch das GWDG-Personal ein gültiger Lichtbildausweis und die Immatrikulationsbescheinigung bzw. der Dienstausweis vorzulegen.

#### **5.3.3 Wo und wie werden die RRZN-Handbücher verkauft?**

Die Handbücher sind ausschließlich am Schalter an der Information in den Benutzerräumen der GWDG gegen Barzahlung unter Vorlage der o. g. Ausweispapiere erhältlich. Im Regelfall wird nur ein Exemplar pro Titel abgegeben. Institute können auch, z. B. für Kurse oder Vorlesungen, nach der Verfügbarkeitsanfrage (s. o.) eine schriftliche Sammelbestellung (per Post) an die GWDG richten. Diese muss zusätzlich eine Weitergabeerklärung erhalten, in der versichert wird, dass die Weitergabe der Handbücher nur an berechtigte Nutzer zu deren eigenem Gebrauch und maximal zum Einkaufspreis erfolgt. Die Bezahlung erfolgt bei der Sammelbestellung i. d. R. per Rechnung.

### **5.4 Mitarbeit an der Kooperation – Lektoren und Autoren gesucht**

Damit die Hochschulen auch weiterhin von der erfolgreichen Kooperation profitieren können, sind alle Interessierten um Mithilfe und Mitarbeit gebeten: Professoren, Dozenten, Mitarbeiter und Studierende.

Ein Buch zu schreiben, ist nicht jedermanns Sache. Handbücher zu erstellen, mit denen Anwender wirklich etwas anfangen können, ist eine Kunst. Dies erfordert nicht nur hervorragende EDV-Kenntnisse, sondern vor allem die Fähigkeit, mit den Augen eines Anwenders an die Themen heranzugehen. Nicht zuletzt hat auch die Qualitätskontrolle in diesem Entwicklungsprozess einen hohen Stellenwert.

Genau an dieser Stelle wird Ihre Unterstützung bei der inhaltlichen Kontrolle (inhaltliches Lektorat) benötigt. Es gilt, die fachliche Korrektheit und Vollständigkeit und die Didaktik zu prüfen, damit die Handbücher auch künftig so gut ankommen wie bisher. Sie leisten damit einen wichtigen Beitrag zur Kooperation und ermöglichen damit, auch künftig kostengünstige Handbücher für alle beteiligten Hochschulen in hervorragender Qualität anbieten zu können. Interessenten an einer Lektoratstätigkeit können sich gern mit Herrn Dr. Otto in Verbindung setzen. Eine Liste der aktuell zur Lektorierung anstehenden Handbücher ist im WWW unter dem URL

**[http://www.rrzn.uni-hannover.de/](http://www.rrzn.uni-hannover.de/lektoren.html) lektoren.html**

zu finden.

Wesentlich höher als bei der Lektorenarbeit ist sicherlich der Aufwand, ein Buch zu schreiben. Aber vielleicht müssen Sie gar nicht bei Null anfangen, sondern haben bereits einen Text, der Grundlage für ein EDV-Buch sein könnte? Machbar ist das, wie die zahlreichen Handbücher aus Hochschulen beweisen. Wenn Sie einen entsprechenden Text als Grundlage für eine eventuelle Veröffentlichung als RRZN-Handbuch zur Verfügung stellen wollen, können Sie sich ebenfalls mit Herrn Dr. Otto in Verbindung setzen.

#### **5.5 Newsletter für Nutzer von RRZN-Handbüchern**

Das RRZN in Hannover hat für die "Endverbraucher"/Nutzer von RRZN-Handbüchern eine Mailingbzw. Bekanntmachungsliste namens RRZN-HANDBUECHER eingerichtet. Falls Sie in Sachen RRZN-Handbücher auf dem Laufenden bleiben wollen, tragen Sie sich bitte in diese Mailingliste ein, über die etwa einmal im Monat ein Newsletter verteilt wird. Für die Anmeldung schicken Sie bitte eine E-Mail mit der Textzeile

**SUBSCRIBE RRZN-HANDBUECHER** *Vorname Zuname*

an listserv@listserv.uni-hannover.de. Verwenden Sie auf jeden Fall Ihre Hochschul-Mailadresse (nicht etwa web.de, gmx.de oder t-online.de)! Denn die Informationen der Liste sind – genauso wie die RRZN-Handbücher – nur für Mitglieder staatlicher Hochschulen bestimmt. Sie erhalten vom System eine Bestätigungsmail über die erfolgreiche Anmeldung, u. U. erst nach Tagen, aber auf jeden Fall vor der nächsten Newsletter-Aussendung.

### **5.6 Weitere Informationen im WWW**

Weitere Informationen über die RRZN-Handbücher finden Sie im WWW unter der zentralen Einstiegsseite

**http://www.rrzn.uni-hannover.de/buecher**

Der URL der WWW-Seiten der GWDG zum Verkauf der Handbücher lautet:

**http://www.gwdg.de/index.php?id=615**

**Otto** 

*(Anmerkung: Größere Teile dieses Artikels wurden bereits in den GWDG-Nachrichten 10/2006 und 6/2007 veröffentlicht . Aus aktuellem Anlass werden sie nochmal wiederholt.*)

## <span id="page-9-0"></span>**6. Kurse des Rechenzentrums**

#### **6.1 Allgemeine Informationen zum Kursangebot der GWDG**

#### **6.1.1 Teilnehmerkreis**

Das Kursangebot der GWDG richtet sich an die Mitarbeiterinnen und Mitarbeiter aus den Instituten der Universität Göttingen und der Max-Planck-Gesellschaft sowie aus anderen wissenschaftlichen Einrichtungen, die zum erweiterten Benutzerkreis der GWDG gehören. Eine Benutzerkennung für die Rechenanlagen der GWDG ist nicht erforderlich.

#### **6.1.2 Anmeldung**

Anmeldungen können schriftlich per Brief oder per Fax unter der Nummer 0551 201-2150 an die

**GWDG** Kursanmeldung Postfach 2841 37018 Göttingen

oder per E-Mail an die Adresse support@gwdg.de mit dem Betreff "Kursanmeldung" erfolgen. Für die schriftliche Anmeldung steht unter

```
http://www.gwdg.de/index.php?id=799
```
ein Formular zur Verfügung. Telefonische Anmeldungen können wegen der Einbeziehung der Kurse in die interne Kosten- und Leistungsrechnung der GWDG nicht angenommen werden. Aus diesem Grund können Anmeldungen auch nur durch den Gruppenmanager – eine der GWDG vom zugehörigen Institut bekannt gegebene und dazu autorisierte Person – oder Geschäftsführenden Direktor des Instituts vorgenommen werden. Die Anmeldefrist endet jeweils sieben Tage vor Kursbeginn. Sollten nach dem Anmeldeschluss noch Teilnehmerplätze frei sein, sind auch noch kurzfristige Anmeldungen in Absprache mit der Service-Hotline bzw. Information (Tel.: 0551 201-1523, E-Mail: support@gwdg.de) möglich.

#### **6.1.3 Kosten bzw. Gebühren**

Die Kurse sind – wie die meisten anderen Leistungen der GWDG – in das interne Kosten- und Leistungsrechnungssystem der GWDG einbezogen. Die bei den Kursen angegebenen Arbeitseinheiten (AE) werden vom jeweiligen Institutskontingent abgezogen. Für die Institute der Universität Göttingen und der Max-Planck-Gesellschaft erfolgt keine Abrechnung in EUR.

#### **6.1.4 Rücktritt und Kursausfall**

Absagen durch die Teilnehmer oder die zugehörigen Gruppenmanager bzw. Geschäftsführenden Direktoren können bis zu acht Tagen vor Kursbeginn erfolgen. Bei späteren Absagen durch die Teilnehmer oder die zugehörigen Gruppenmanager bzw. Geschäftsführenden Direktoren werden die für die Kurse berechneten Arbeitseinheiten vom jeweiligen Institutskontingent abgebucht. Sollte ein Kurs aus irgendwelchen Gründen, zu denen auch die Unterschreitung der Mindestteilnehmerzahl bei Anmeldeschluss sowie die kurzfristige Erkrankung des Kurshalters gehören, abgesagt werden müssen, so werden wir versuchen, dies den betroffenen Personen rechtzeitig mitzuteilen. Daher sollte bei der Anmeldung auf möglichst vollständige Adressangaben inkl. Telefonnummer und E-Mail-Adresse geachtet werden. Die Berechnung der Arbeitseinheiten entfällt in diesen Fällen selbstverständlich. Weitergehende Ansprüche können jedoch nicht anerkannt werden.

#### **6.1.5 Kursorte**

Alle Kurse finden in Räumen der GWDG statt. Der Kursraum und der Vortragsraum der GWDG befinden sich im Turm 5 bzw. 6, UG des Max-Planck-Instituts für biophysikalische Chemie, Am Faßberg 11, 37077 Göttingen. Die Wegbeschreibung zur GWDG bzw. zum Max-Planck-Institut für biophysikalische Chemie sowie der Lageplan sind im WWW unter dem URL

#### **http://www.gwdg.de/index.php?id=13**

zu finden.

#### **6.1.6 Ausführliche und aktuelle Informationen**

Ausführliche Informationen zu den Kursen, insbesondere zu den Kursinhalten und Räumen, sowie aktuelle kurzfristige Informationen zum Status der Kurse sind im WWW unter dem URL

#### **http://www.gwdg.de/index.php?id=57**

zu finden. Anfragen zu den Kursen können an die Service-Hotline bzw. Information per Telefon unter der Nummer 0551 201-1523 oder per E-Mail an die Adresse support@gwdg.de gerichtet werden.

#### **6.2 Kurse 2009**

#### **6.2.1 Kurse im Dezember 2009 in thematischer Übersicht**

#### **EDV-Grundlagen und Sonstiges**

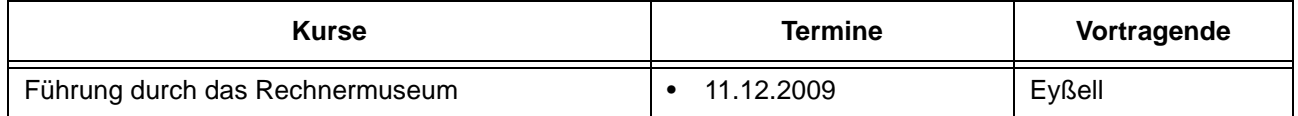

#### **Betriebssysteme**

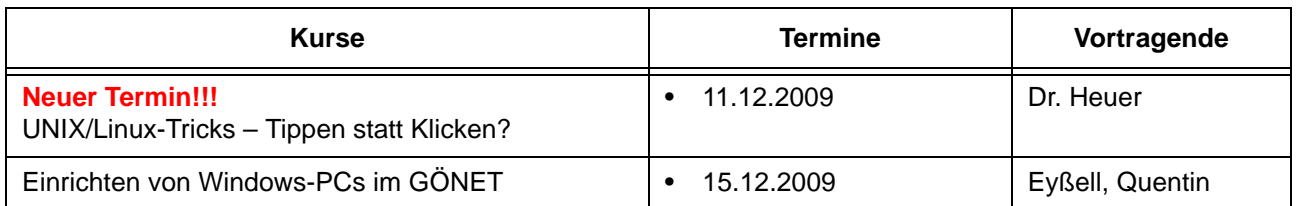

#### **Grafische Datenverarbeitung**

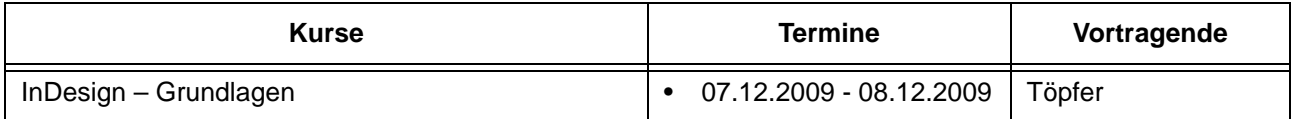

#### **Sonstige Anwendungssoftware**

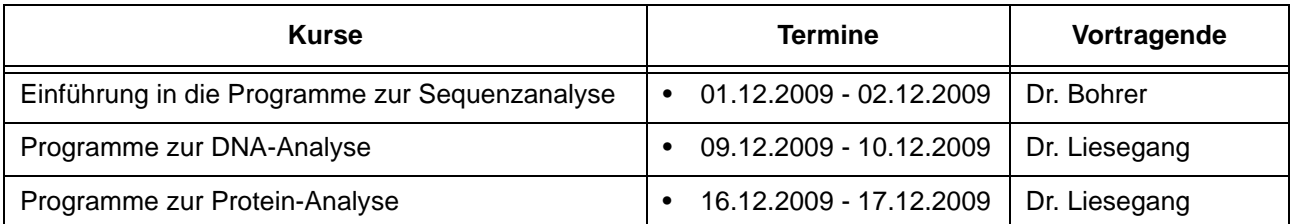

#### **6.2.2 Kurse im Dezember 2009 in chronologischer Übersicht**

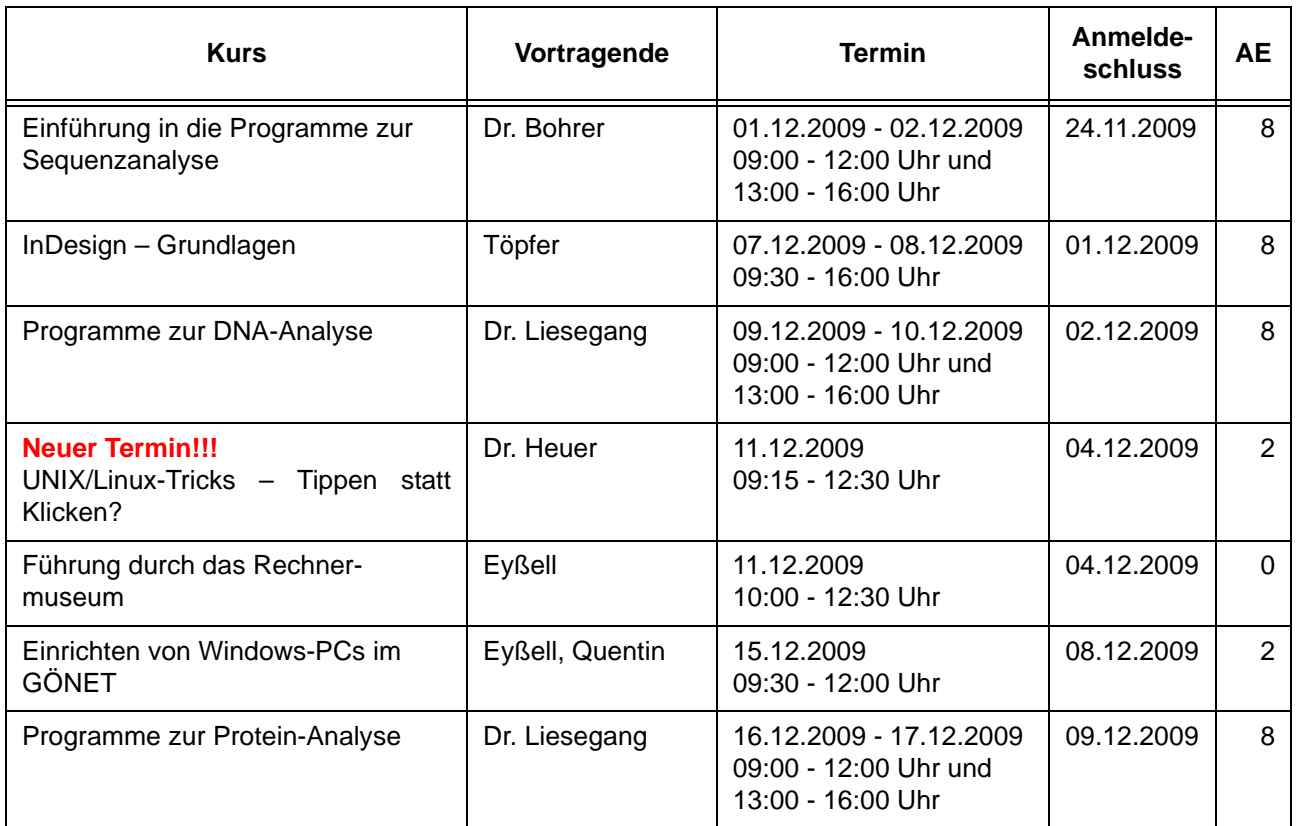

#### **6.3 Kurse 2010**

#### **6.3.1 Änderungen im Kursprogramm 2010**

Das Kursangebot der GWDG ist immer im Wandel: Kurse werden gestrichen, bestehende Kurse in ihren Inhalten aktualisiert und neue Kurse ins Programm aufgenommen. Das ist auch beim Kursprogramm für das Jahr 2010 wieder der Fall. Einige Kurse wurden wegen mangelnder Nachfrage, die zu mehrmaligen Kursabsagen geführt haben, gestrichen bzw. in ihrer Anzahl reduziert. Die gestrichenen Kurse können aber durchaus bei entsprechend großer Nachfrage u. U. wieder in das Kursprogramm aufgenommen werden. Entsprechende Wünsche können Sie uns gerne an die E-Mail-Adresse support@gwdg.de mitteilen. Die in diesem Jahr erstmalig kurzfristig angebotenen beiden SPSS-Kurse "Einführung in die Statistische Datenanalyse mit SPSS (PASW)" und "Angewandte Statikstik mit SPSS (PASW) für Nutzer mit Vorkenntnissen" haben große Resonanz erfahren und werden daher im kommenden Jahr 2010 jeweils zweimal angeboten.

#### **6.3.2 Kurse von Januar bis Dezember 2010 in thematischer Übersicht**

#### **EDV-Grundlagen und Sonstiges**

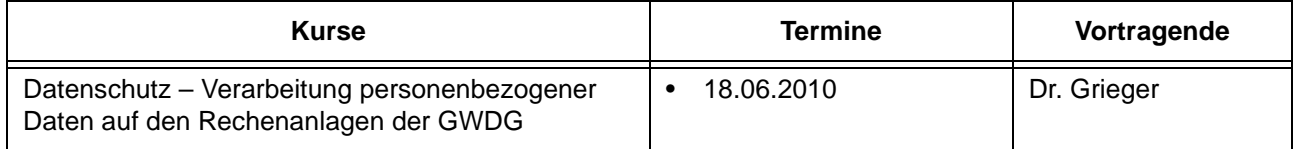

## **EDV-Grundlagen und Sonstiges**

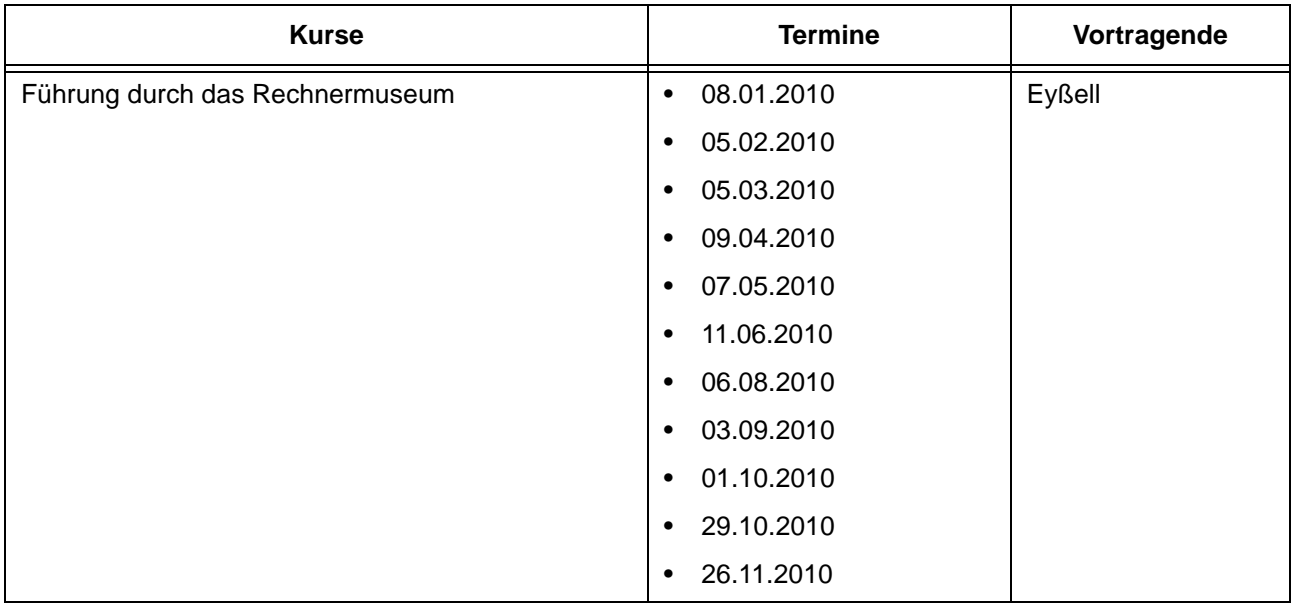

## **Betriebssysteme**

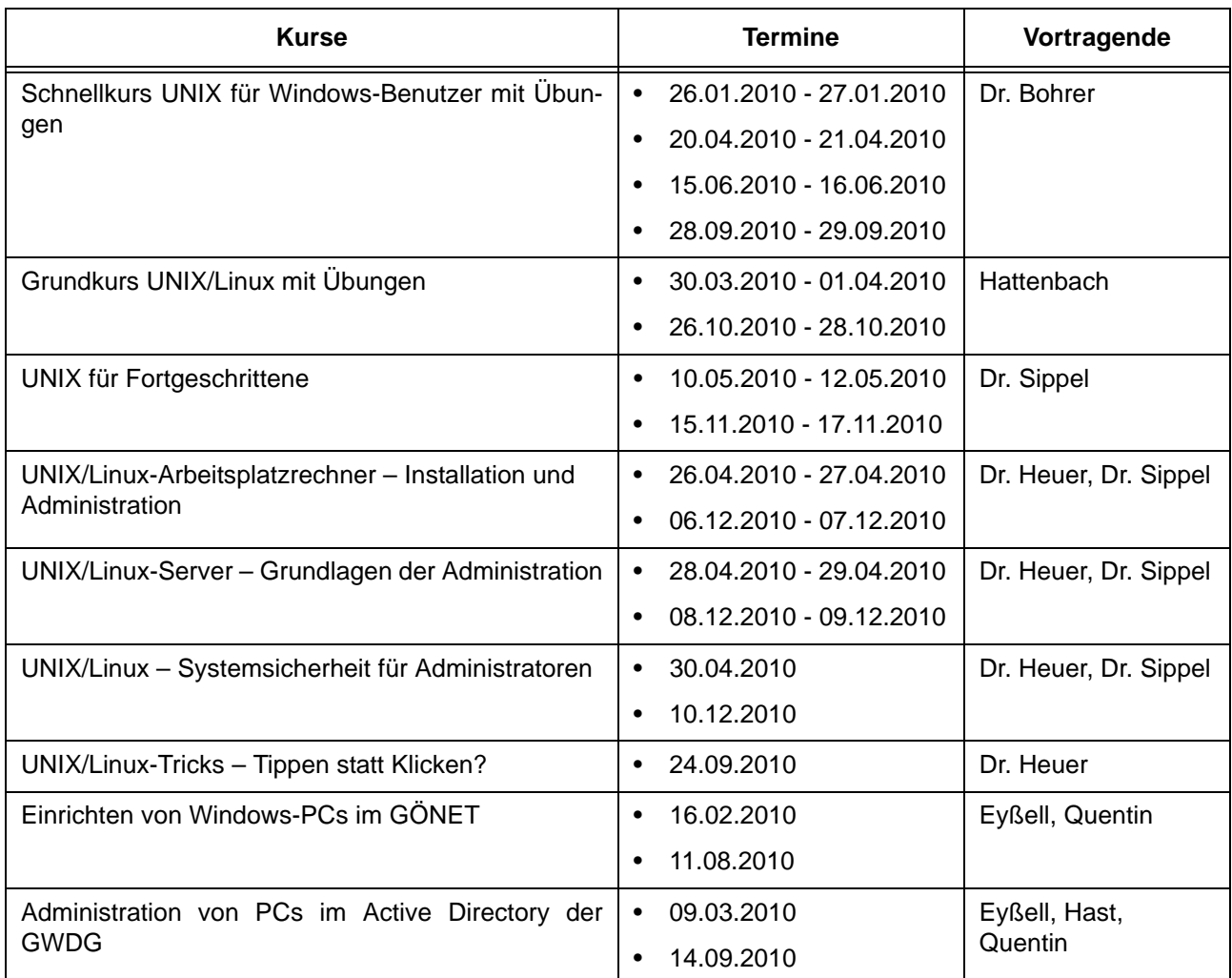

## **Netze / Internet**

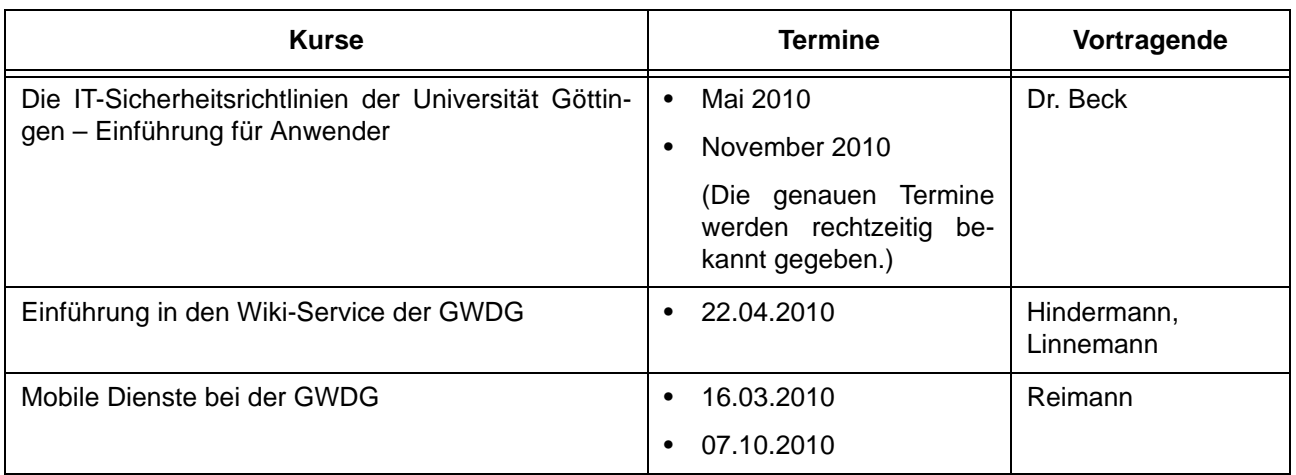

## **Grafische Datenverarbeitung**

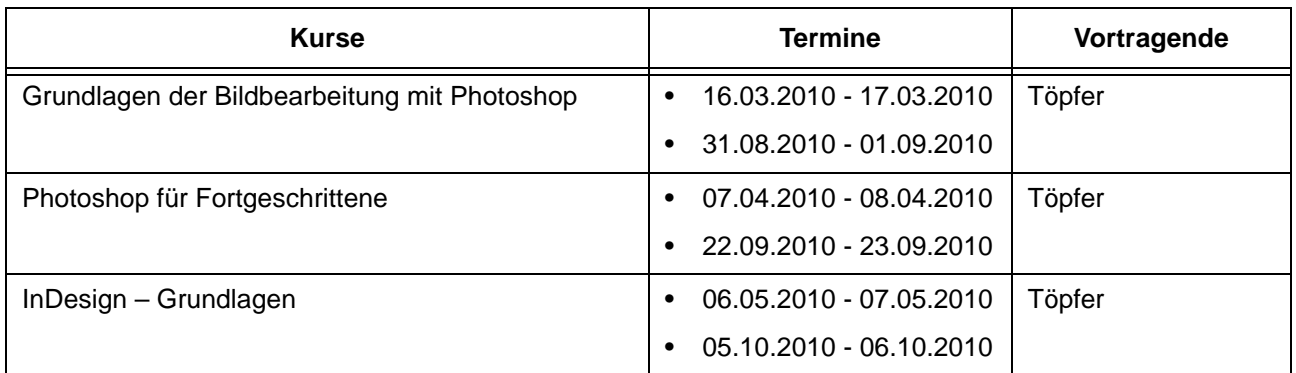

## **Sonstige Anwendungssoftware**

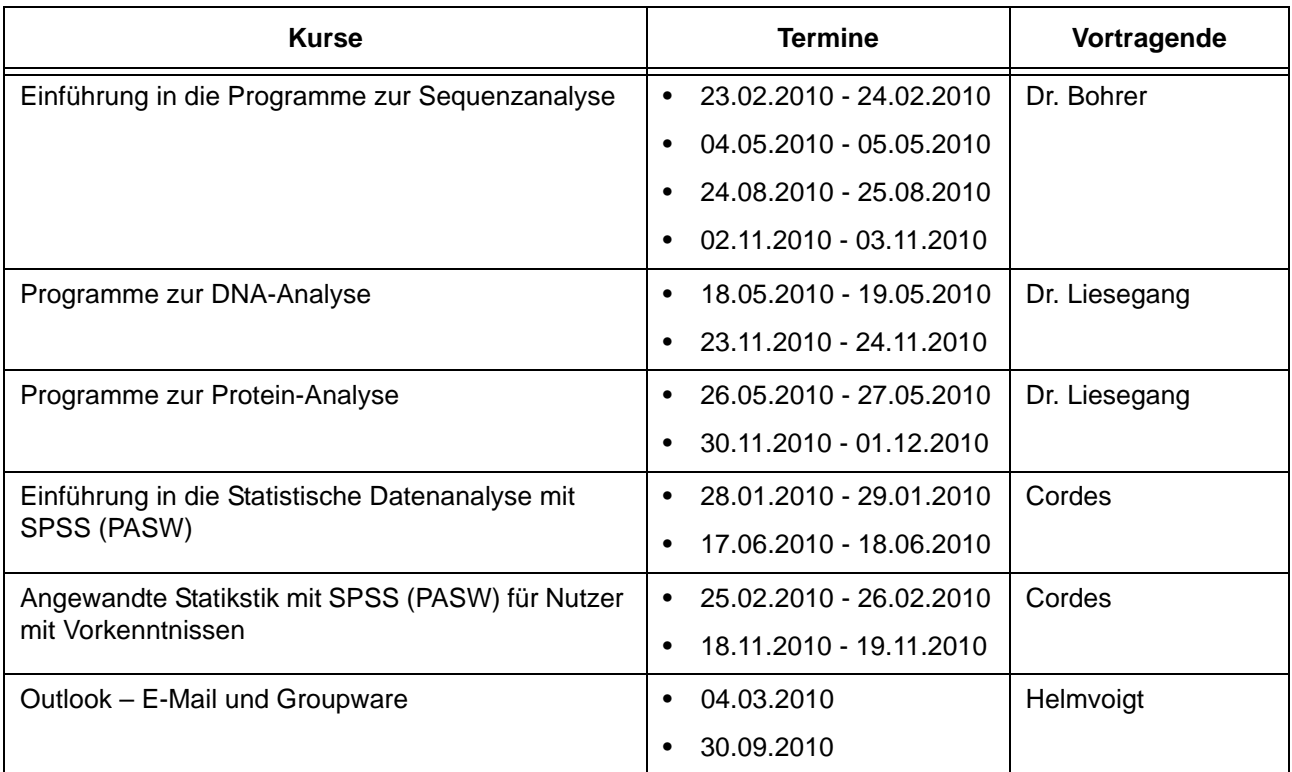

#### **Sonstige Anwendungssoftware**

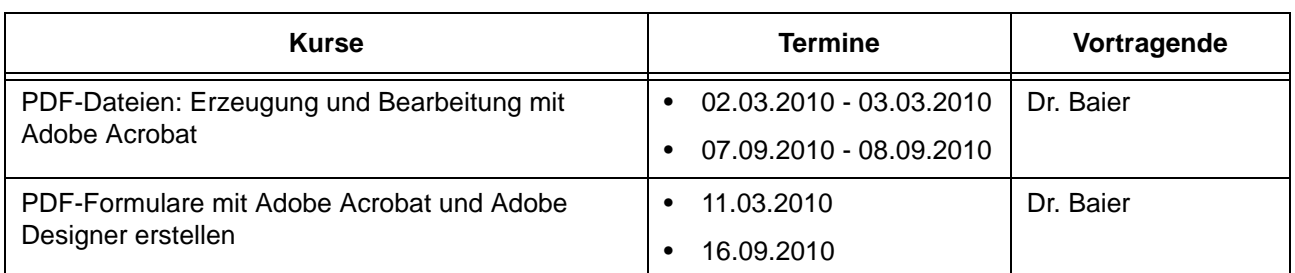

## **Programmiersprachen**

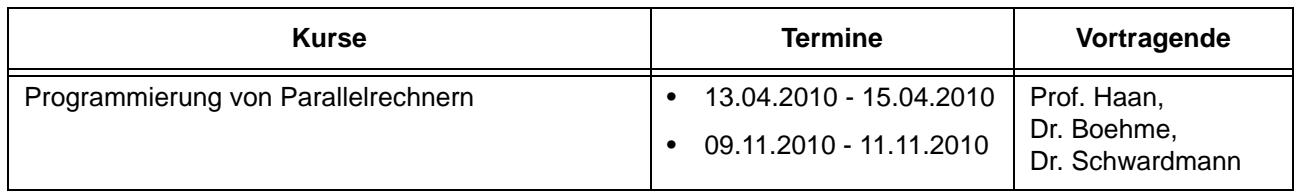

## **6.3.3 Kurse von Januar bis Dezember 2010 in chronologischer Übersicht**

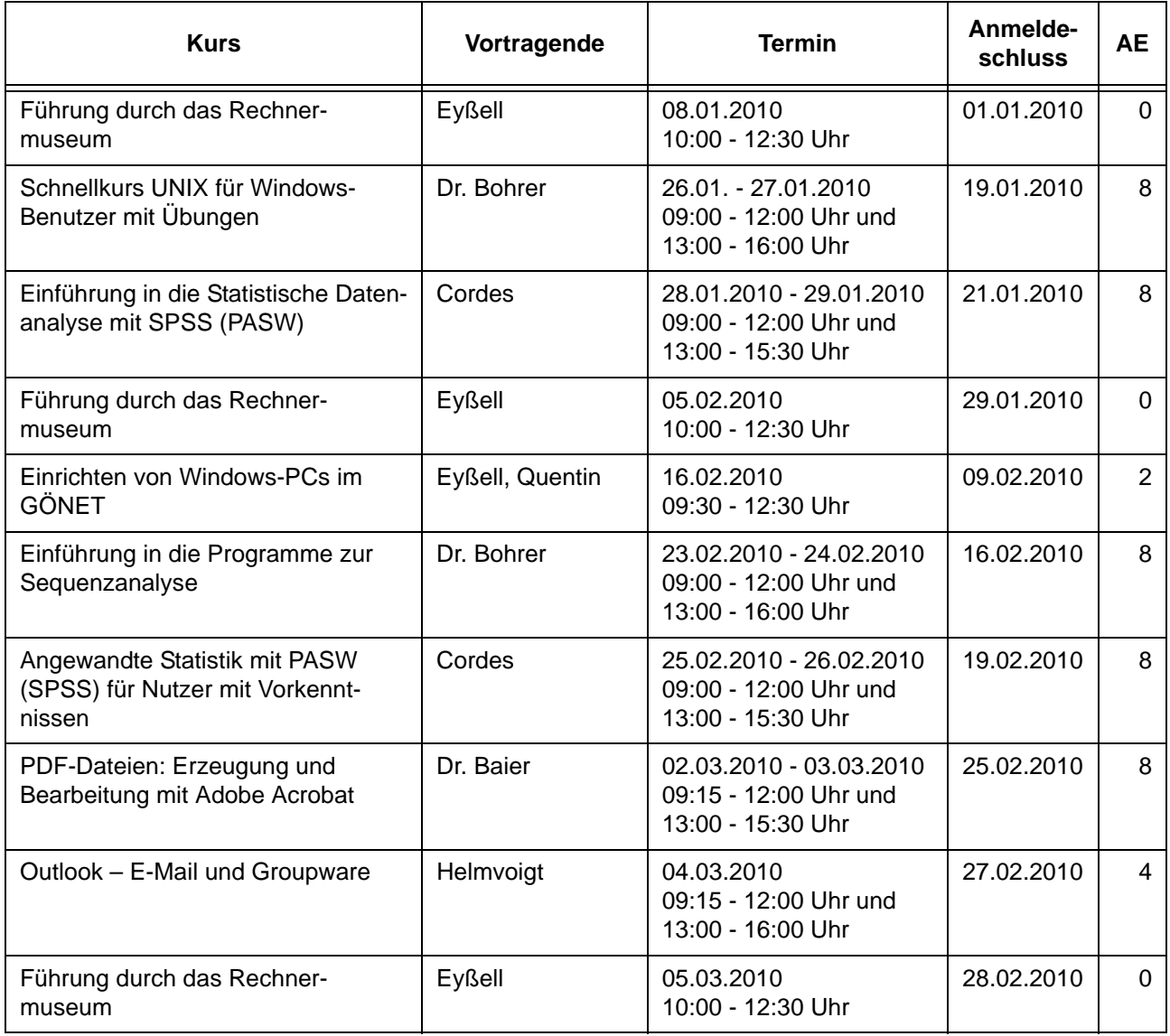

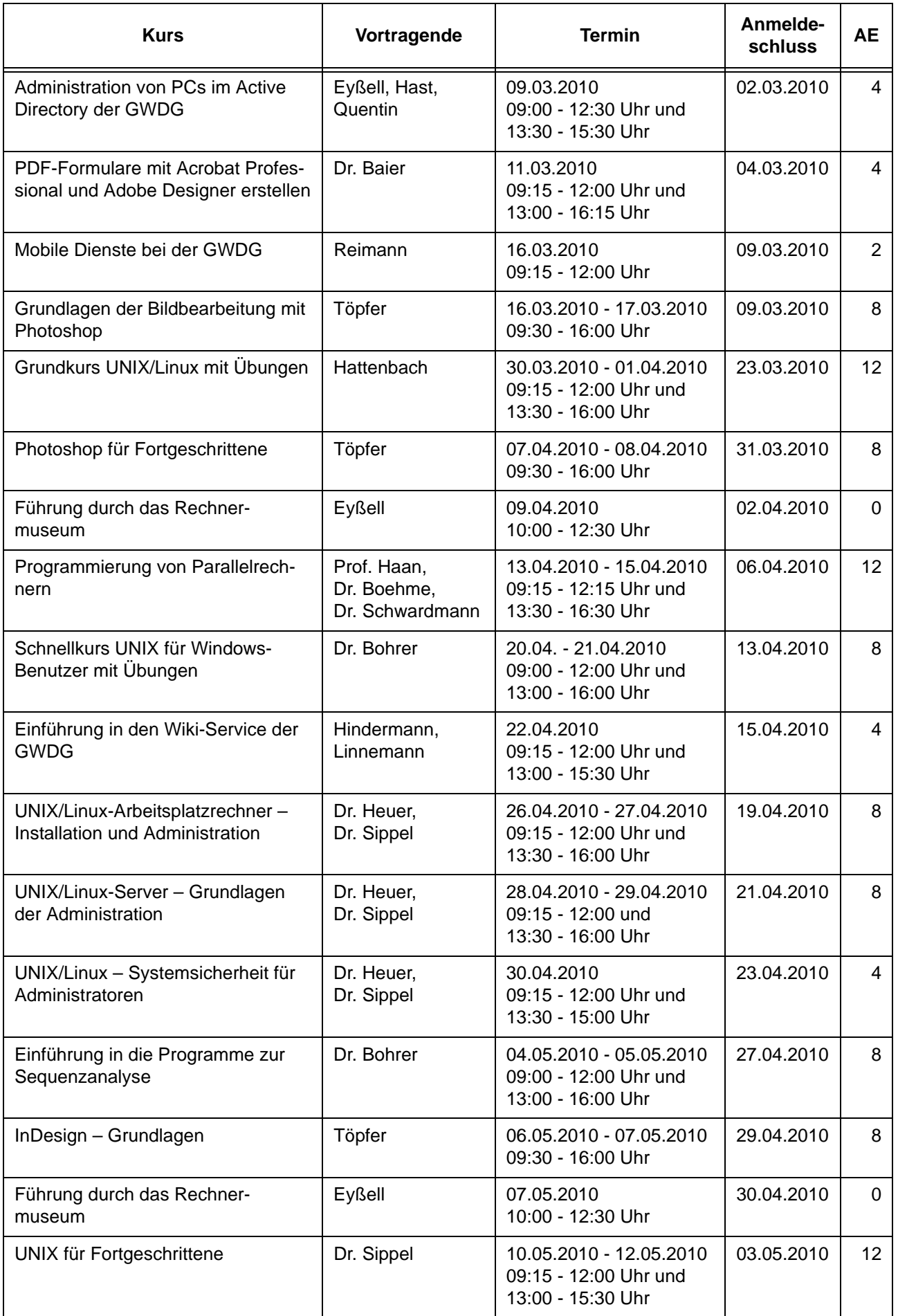

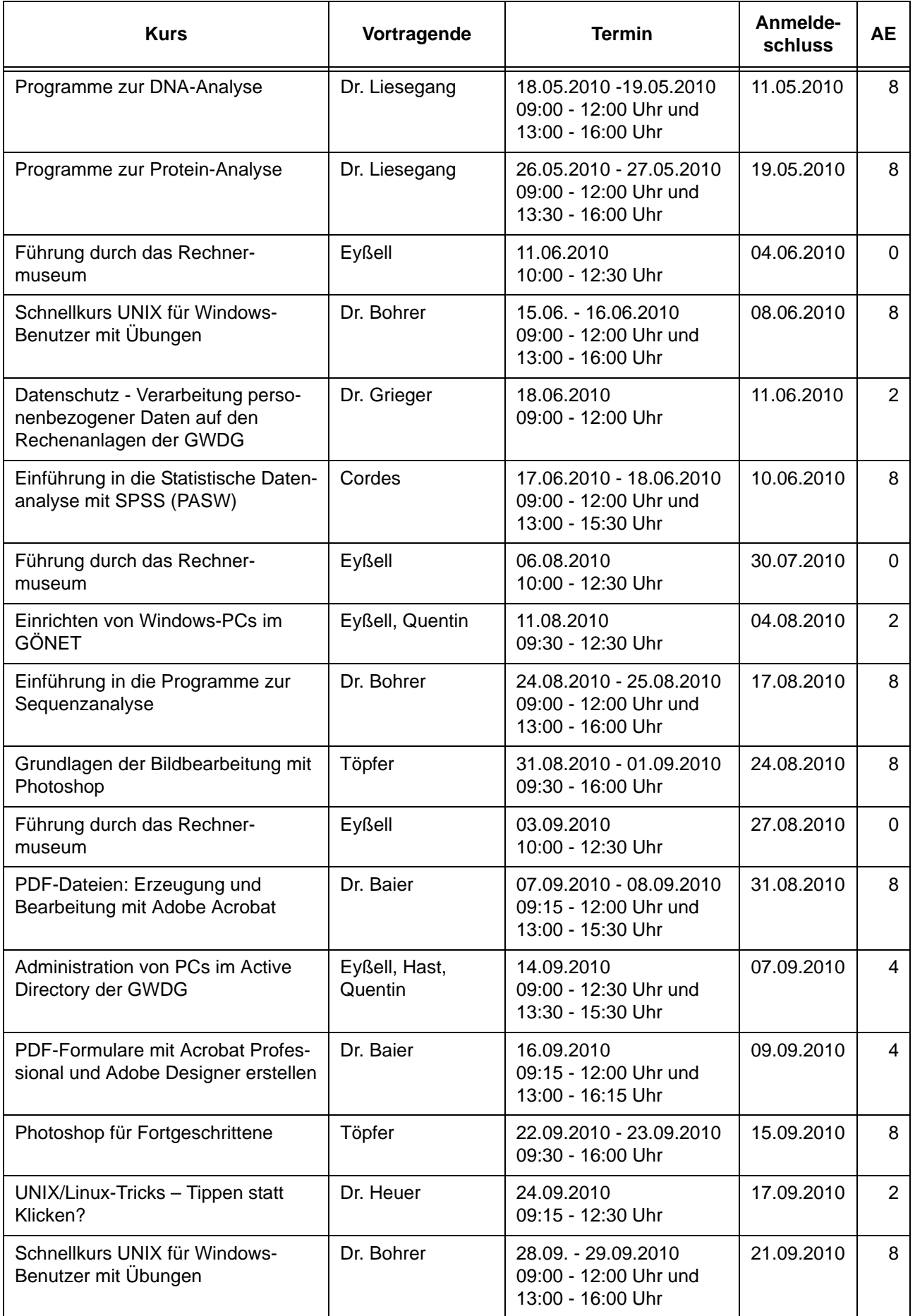

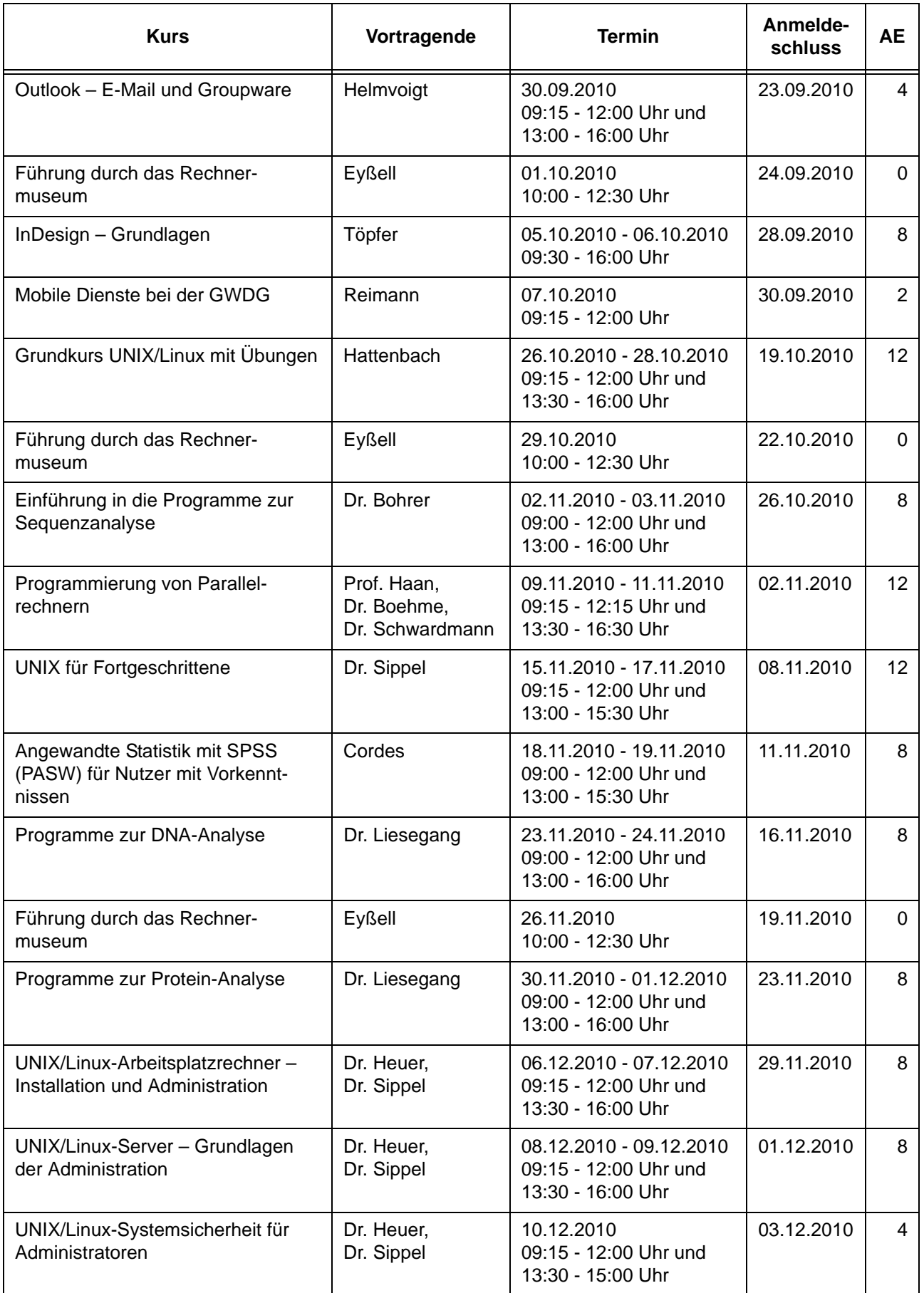

## <span id="page-18-0"></span>**7. Betriebsstatistik Oktober 2009**

## **7.1 Nutzung der Rechenanlagen 7.2 Betriebsunterbrechungen**

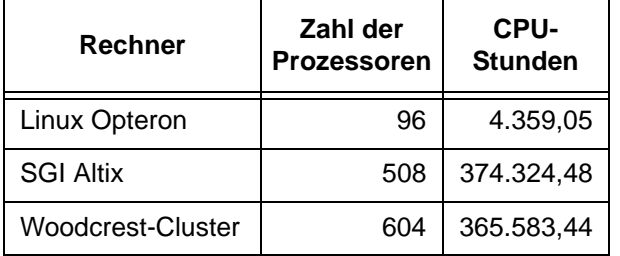

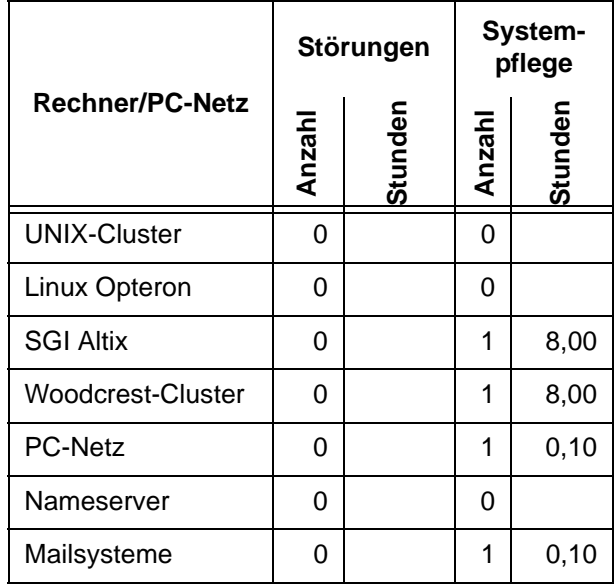

# <span id="page-18-1"></span>**8. Autoren dieser Ausgabe**

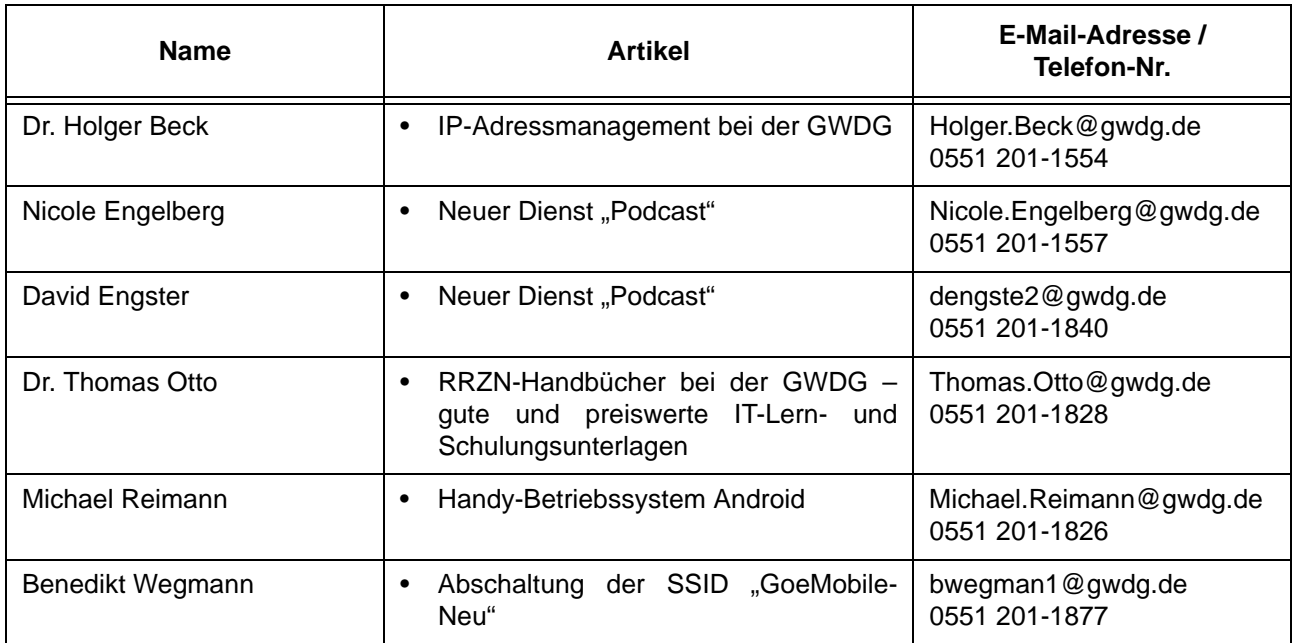

GWDG-Nachrichten 11 / 2009